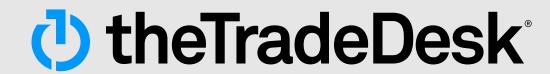

# Decisioned Upfront Guide

To facilitate your decisioned upfront activation on The Trade Desk, we developed this timeline as a step-by-step guide to prepare for the launch of your Connected TV (CTV) campaign in 4 weeks.

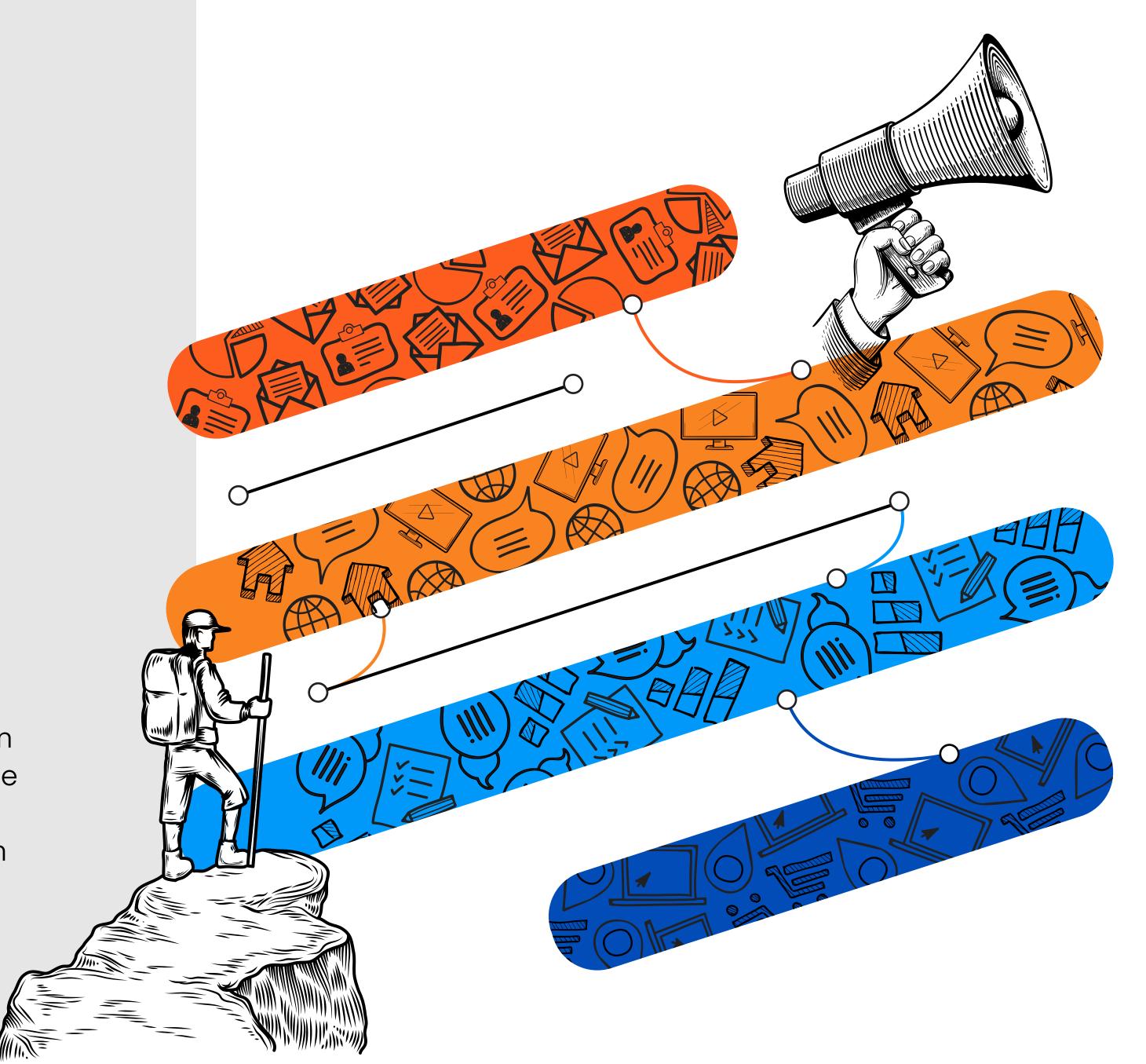

# PRE-LAUNCH PLANNING AND FORECASTING

## STRATEGIC OPERATIONS RECOMMENDATIONS

## 4 weeks

Request custom CTV forecast and insights from your account team at The Trade Desk.

These forecasts will provide you a model of your expected reach and frequency based on your budget, target audience, and included publishers.

## 3 weeks

Schedule a kickoff call with your team at The Trade Desk and your inventory partners.

## 2.5 weeks

Confirm the following key details with publishers and include your team from The Trade Desk:

- Campaign goal(s)
- Target audience(s)
- Flight dates
- Budget

- Inventory preferences
- Audience(s)
- Ad frequency

## TECHNICAL SETUP RECOMMENDATIONS

Create a shared tracker to help monitor pacing closely.

Share creative best practices and get ahead of key blockers:

- 1. Publisher creative specifications (details <u>here</u>)
- 2. Common blockers (best practices <u>here</u>)

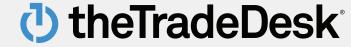

# SETTING UP YOUR CAMPAIGN

## STRATEGIC OPERATIONS RECOMMENDATIONS

## 2 weeks

Request Deal IDs from your publisher partners and provide these to your buying teams.

## 12 days

Ensure your buying team is not blocked in any of the following activities:

- Uploading creatives
- Importing audiences
- Setting up deals

## TECHNICAL SETUP RECOMMENDATIONS

Begin adding campaign elements into The Trade Desk platform:

- Upload your creatives (upload process <u>here</u>)
- 2. Import any <u>first party data</u> or custom audiences
- 3. Add your deals in The Trade Desk's inventory library

Ensure audiences and creatives are ready and approved:

- Check that your primary and secondary audiences have active ID counts in the DMP
- 2. Ensure creatives meet publisher specifications and have been approved in platform

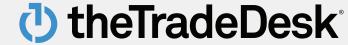

# SETTING UP YOUR CAMPAIGN

#### STRATEGIC OPERATIONS **RECOMMENDATIONS**

## 1 week

Confirm the negotiated details align with your buying team's set up:

- Campaign goal(s)
- Inventory preferences
- Target audience(s)
- Audience(s)
- Flight dates
- Ad frequency

#### Budget

## 4 days

Confirm with your buying team that the deals are live in the platform.

#### **TECHNICAL SETUP RECOMMENDATIONS**

Set up the final details in the platform:

- 1. Build your campaigns and ad groups
- 2. Enter relevant deals into The Trade Desk's commitment manager, prioritizing spend towards your commitments

Run quality assurance checks:

- 1. Confirm everything aligns to negotiated terms
- 2. Confirm your publisher deals are sending avails/bid requests 24 to 48 hours before the start of the campaign. If you're not seeing available impressions, reach out to the publisher as soon as possible

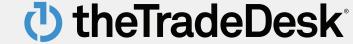

## PACING AND TROUBLESHOOTING

Post-launch

STRATEGIC OPERATIONS
RECOMMENDATIONS

Check in on pacing as needed.

## TECHNICAL SETUP RECOMMENDATIONS

Keep track of pacing and performance:

- Check in on pacing weekly using shared trackers and The Trade Desk's commitment manager
- 2. Leverage troubleshooting tools in platform to help address pacing issues prioritizing spend towards your commitments

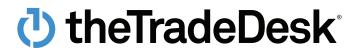

# () the Trade Desk®